Form Approval OMB No. 0920-0234 Exp. Date 08/31/2009 CDC 64.149

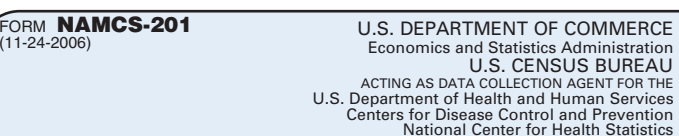

# **COMMUNITY HEALTH CENTER INDUCTION INTERVIEW 2007**

**NOTICE** – Public reporting burden of this collection of information is estimated to average 20 minutes per response, including the time for reviewing instructions, searching existing data sources, gathering and remaintain discover a contract or any other aspect of this collection of information, including<br>suggestions for reducing this burden to: CDC/ATSDR Reports Clearance Officer;<br>1600 Clifton Road, MS D-74, Atlanta, GA 30333, ATTN: PRA(09

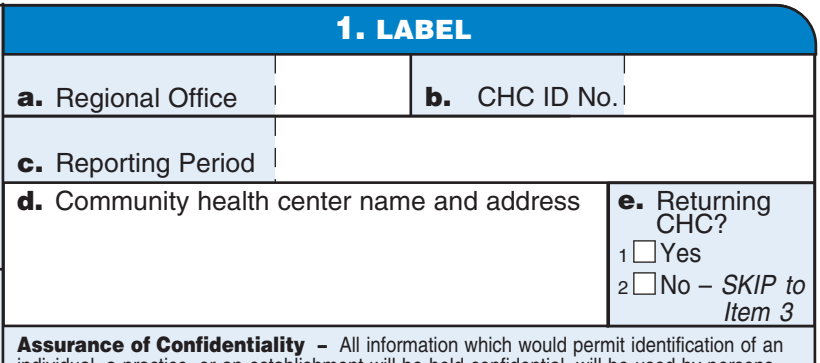

individual, a practice, or an establishment will be held confidential, will be used by persons engaged in and for the purpose of the survey and will not be disclosed or released to other persons or used for any other purpose without the consent of the individual or the establishment in accordance with section 308(d) of the Public Health Service Act (42 USC 242m).

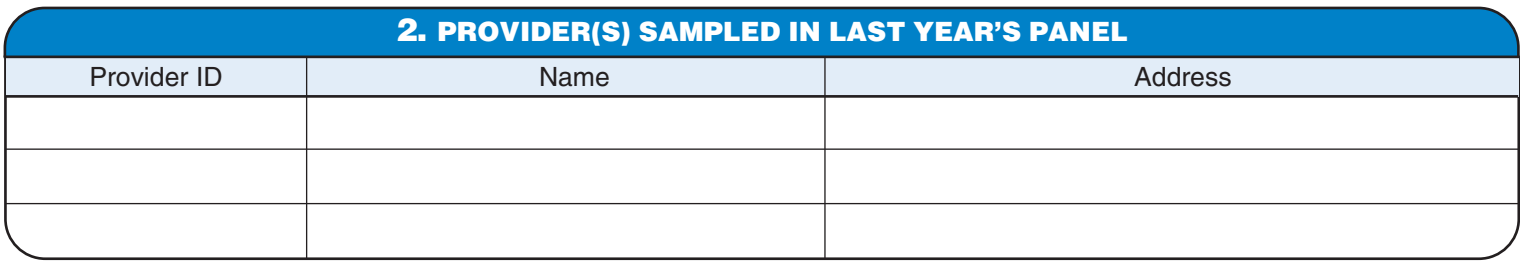

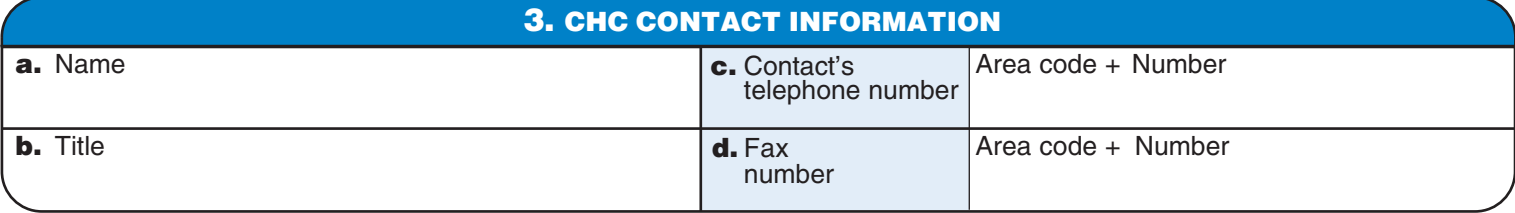

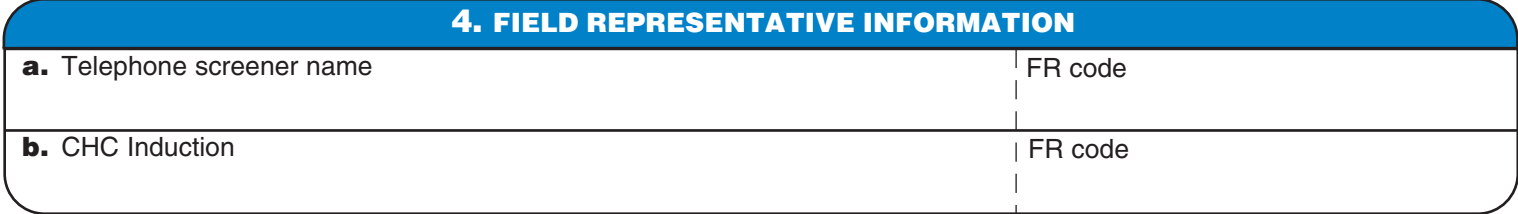

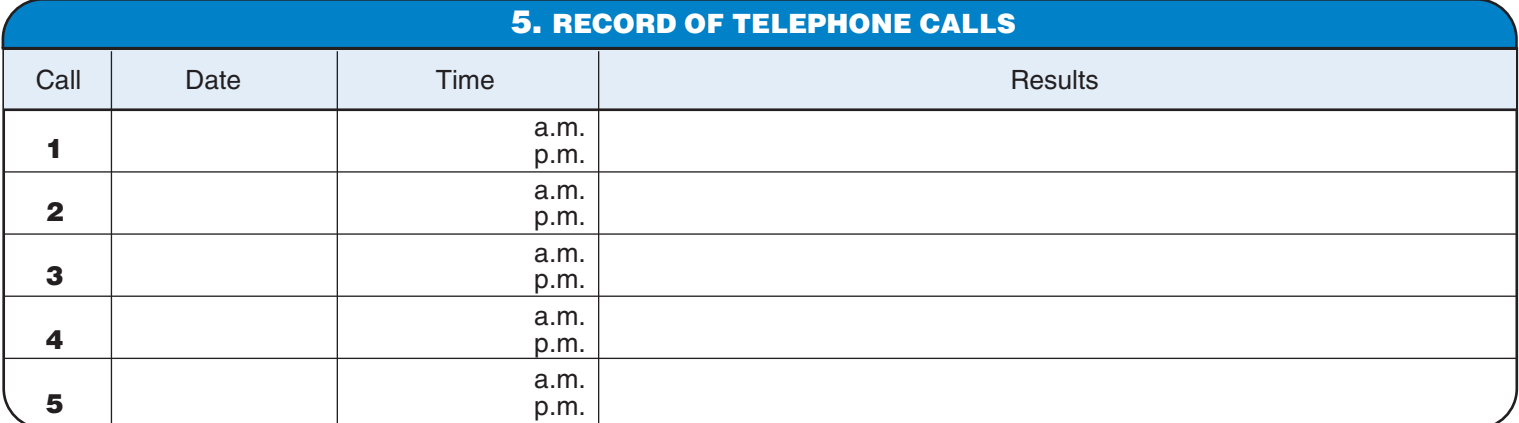

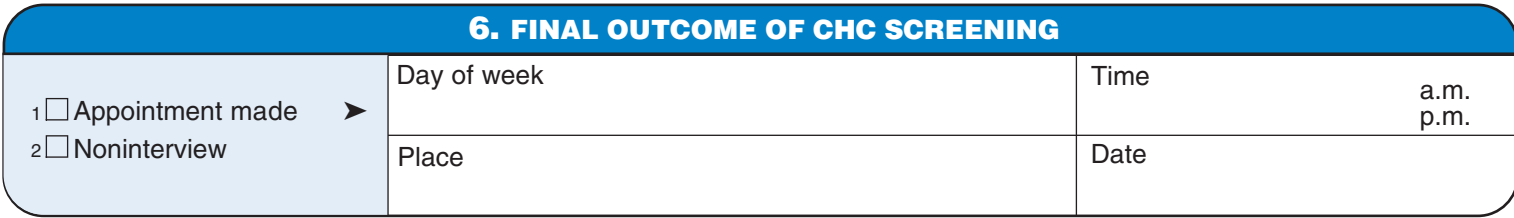

# USCENSUSBUREAU

#### **7. INTRODUCTION**

**Hello** *(Name of respondent)***, I am** *(Your name).* **I'm calling for the Centers for Disease Control and Prevention regarding their study of ambulatory care. You should have received a letter from the Director of the National Center for Health Statistics, explaining the study. You have probably also received a letter from the Census Bureau. We are acting as the data collection agents for the study.** 

#### *If CEO does not remember NCHS Letter –*

**The Centers for Disease Control and Prevention's National Center for Health Statistics (NCHS) is conducting the National Ambulatory Medical Care Survey (NAMCS). This annual study, which has been in the field since 1973, collects information about the large portion of ambulatory care provided by physicians and mid-level providers throughout the United States. Research utilizing the NAMCS helps to inform physicians, health care researchers, and policy makers about the changing characteristics of ambulatory health care in this country. In addition to the regular sample of physicians, the NAMCS is once again specifically sampling providers from a national sample of community health centers.** 

**Your center has been selected, and we are requesting a short interview (approximately 20 minutes) with you to obtain information that would allow us to sample three physicians or mid-level providers in your health center. From these providers we will collect (1) information from a sample of patient visits (e.g., demographics, diagnoses, services, and treatments), (2) provider demographic and practice characteristics, and (3) information about cervical cancer screening practices from providers who offer such services.** 

**Many organizations and leaders in the health care community, including those providing the enclosed letter of endorsement, have expressed their support and join me in urging your participation in this meaningful study. Participation is voluntary. The following are some key points about the survey:** 

- **Data collection for the NAMCS is authorized by Section 306 of the Public Health Service Act (Title 42, U.S. Code, 242k).**
- **All information collected will be held in the strictest confidence according to Section 308(d) of the Public Health Service Act (42, U.S. Code, 242m(d)) and the Confidential Information Protection and Statistical Efficiency Act (Title 5 of PL 107-347). This information will be used for statistical purposes only. No patient names, social security numbers, or addresses are collected.**
- **This study conforms to the Privacy Rule as mandated by HIPAA, because disclosure of patient data is permitted for public health purposes, and the NCHS Research Ethics Review Board has approved NAMCS.**
- **U.S. Census Bureau employees, who administer the study, have taken an oath to abide by Title 13, U.S. Code, Section 9, which requires them to keep all information about your practice and patients confidential.**

**A representative of the Census Bureau, acting as our agent, will be calling you to schedule an appointment regarding the details of your participation. If you have any questions regarding your participation, please call a NAMCS representative at (800) 392-2862. Additional information on the survey may be obtained by visiting the NAMCS participant Web site at www.cdc.gov/namcs. We greatly appreciate your cooperation.** 

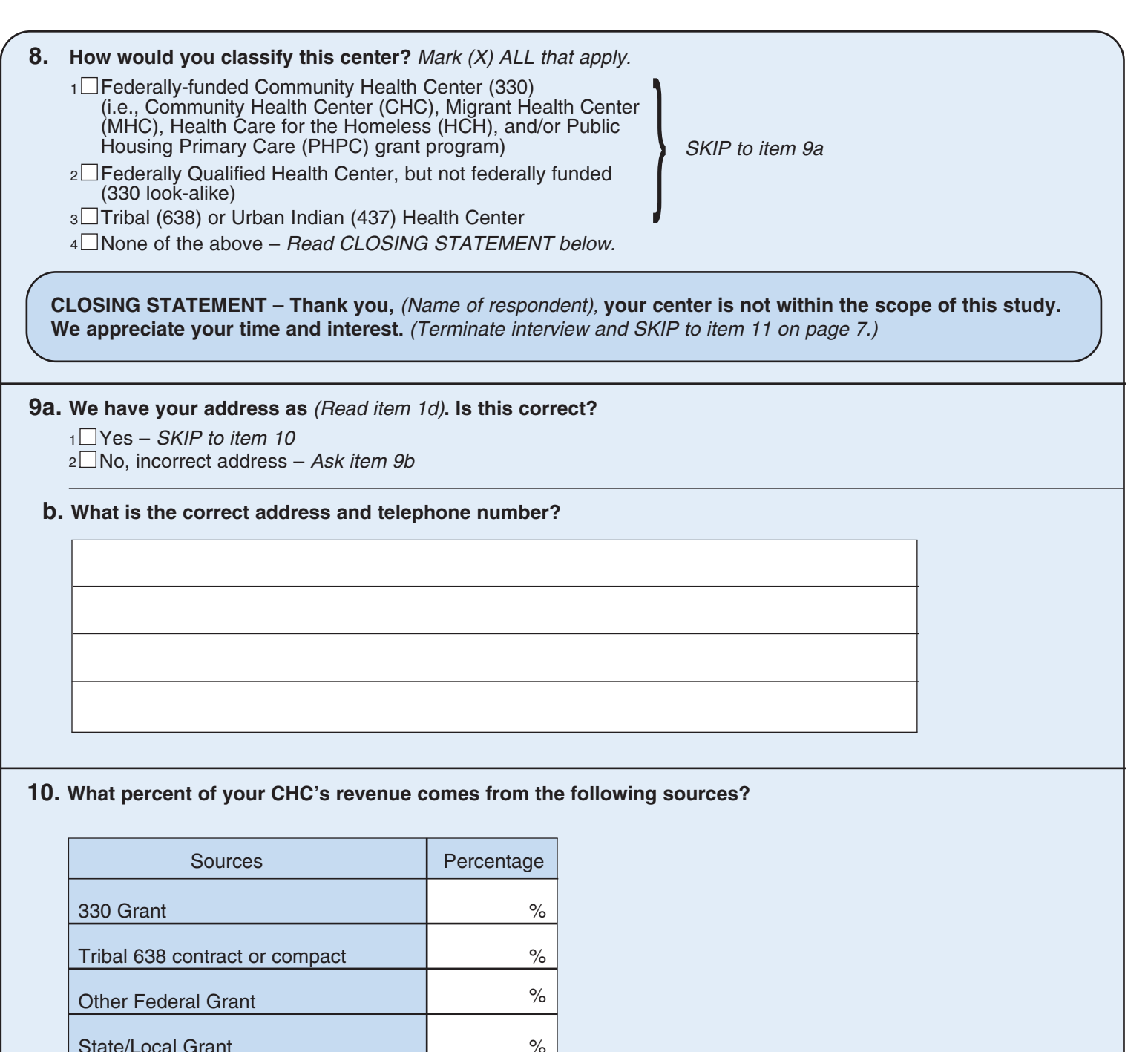

# State/Local Grant Individual, corporation or foundation grants or donations Medicare/Medicaid Patient fees Other % % % % %

#### *FR NOTE – Categories should sum close to 100%.*

## *REFER TO FLASHCARD H.*

# *Continue with item 11 on page 4.*

**11.** I would like to discuss a plan for conducting the National Ambulatory Medical Care Survey (NAMCS) **for a sample of your providers. This center has been assigned to a 1-week reporting collection period** 

**beginning on Monday, . through Sunday,** 

**I will need to sample 3 providers from your Center. In order to do this, I will need the name, specialty, and estimated visit volume for all physicians and mid-level providers who will be working during the sample week at all in-scope locations. In-scope locations include all fixed locations that provide health care, mobile clinics, and specialty clinics. Please do not include providers that work solely at school-based clinics.** 

**Please exclude dentists, hygienists, radiologists, psychologists, anesthesiologists, and pathologists. Include physicians (both MD and DOs), nurse practitioners (NPs), physician assistants (PAs), nurse midwives (NMWs).** 

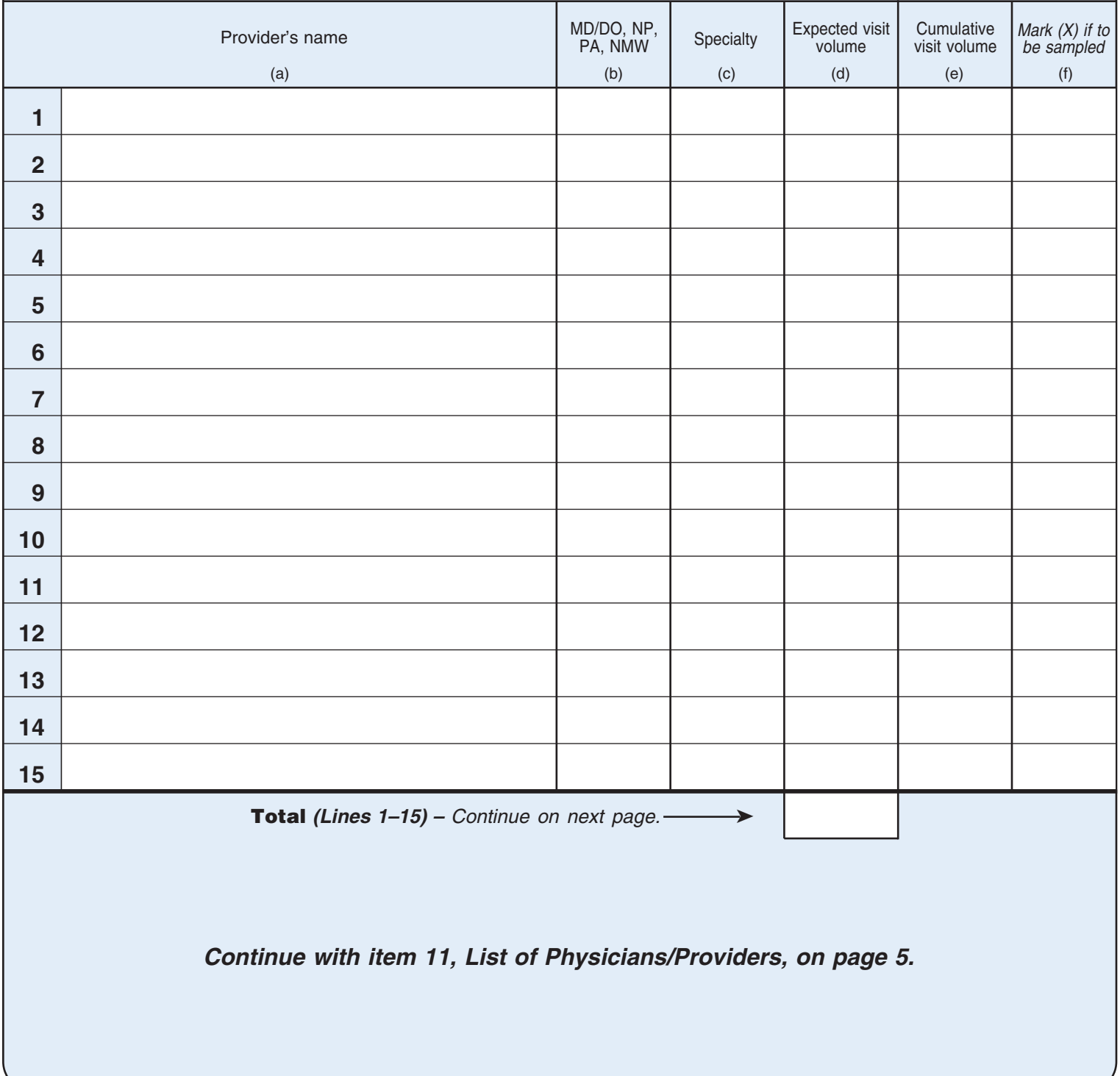

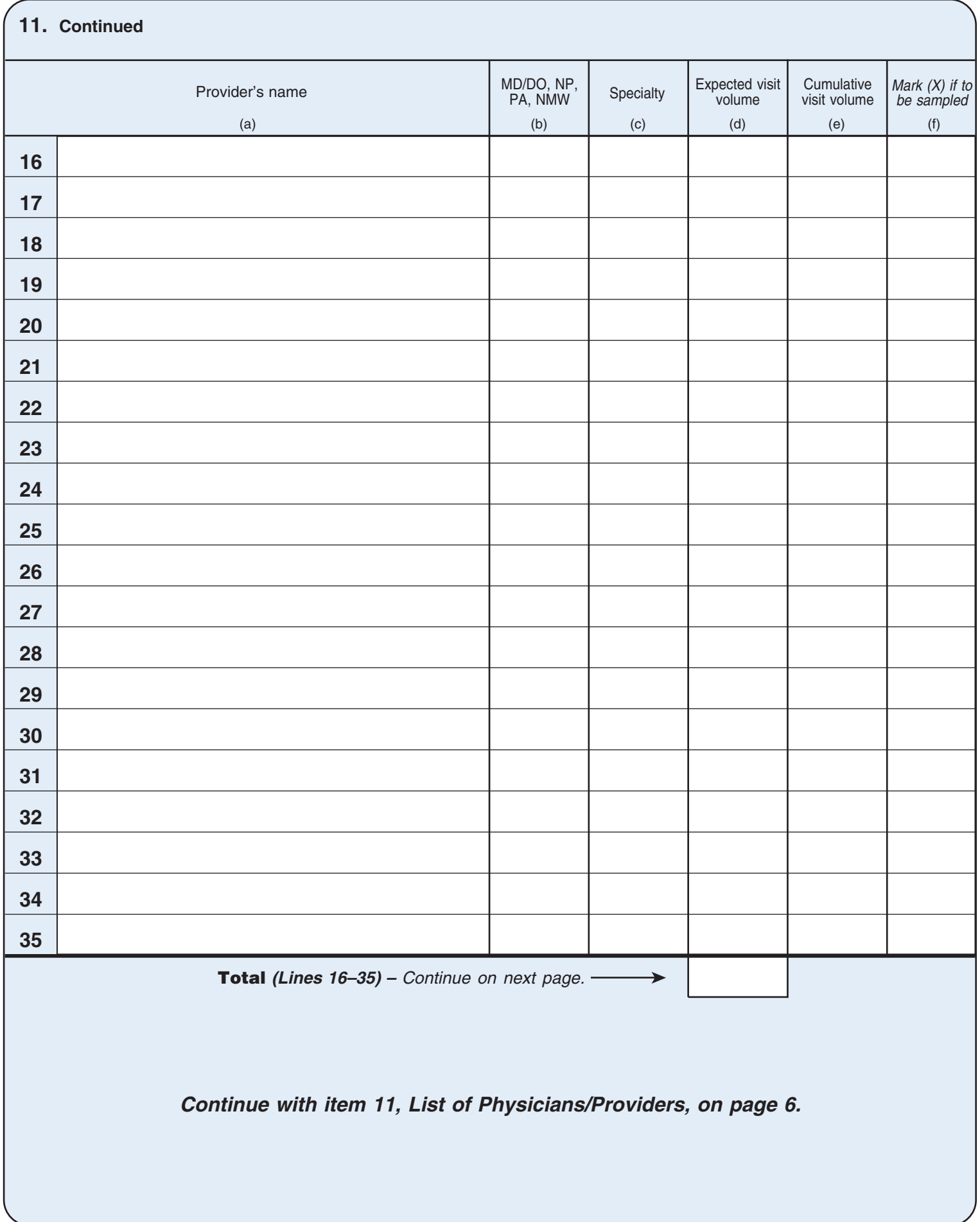

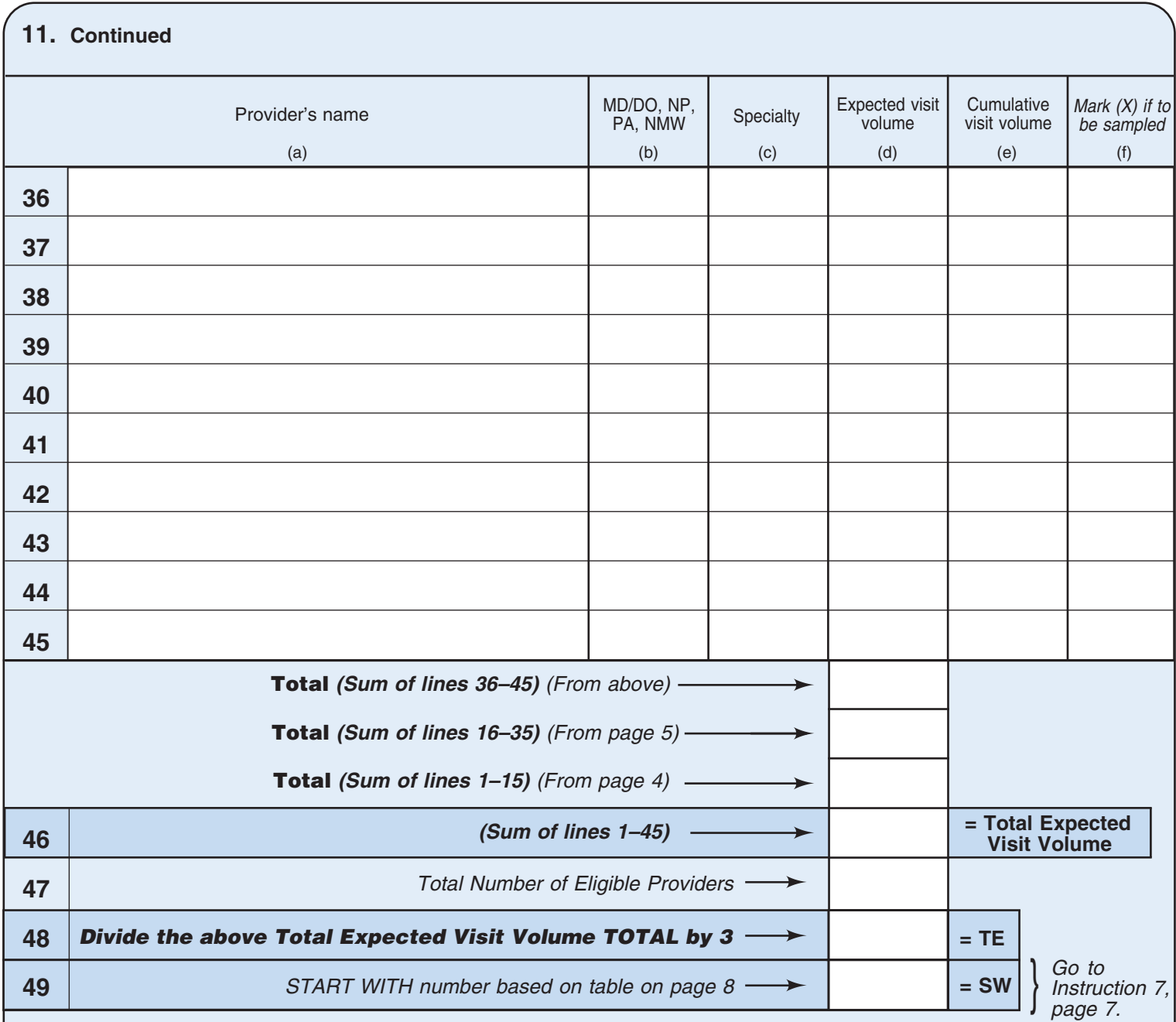

## *FR Instructions –*

- **1.** Count the number of in-scope providers and enter in line 47.
- **2.** If the community health center has 3 or fewer providers sample all providers. Go to Instruction 11, page 7. If community health center has 4 or more providers then follow the rest of these instructions.
- **3.** Obtain an "Expected visit volume" for each provider (column d) for the sample week, keeping a cumulative visit total in column e. If there are more than 45 providers continue the list on a separate sheet and attach to this form.
- **4.** The "Total expected visit volume" (line 46) should equal the last entry in "Cumulative visit volume", column e.
- **5.** Divide the "Total expected visit volume" by 3 (to one decimal place) this is the Take Every (TE) number. Place result into line 48.
- **6.** To determine the "Start With" (SW) number: Refer to the table on page 8.

## *FR Instructions – Continued –*

- **7.** The first provider to be selected for sampling will be the one who has the first "Cumulative visit volume" greater than or equal to the SW number. Mark (X) in column f to indicate this selection.
- **8.** The second sampled provider will have the first "Cumulative visit volume" that is greater than or equal to the  $TE + SW$ . Mark  $(X)$  in column f to indicate this selection.
- **9.** The third provider will have the first "Cumulative visit volume" greater than or equal to (TE\*2) + SW. Again, mark (X) in column f to indicate this selection.

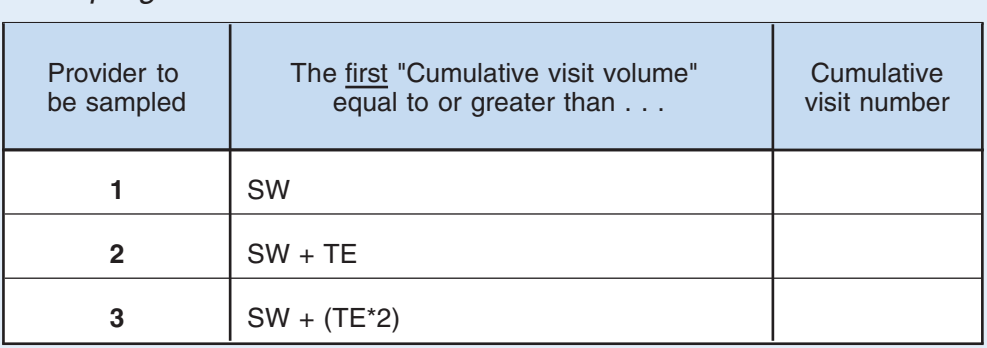

*Example given below –* 

- **10.** If this CHC was in last year's sample (Item 1e), and any of the providers selected this year were also selected last year (Item 2), choose the next provider on the list. If the provider is at the end of the list, start at the top.
- **11.** Complete the table below for the 3 sampled providers selected. *Complete a separate NAMCS-1 for all 3 rows below.*

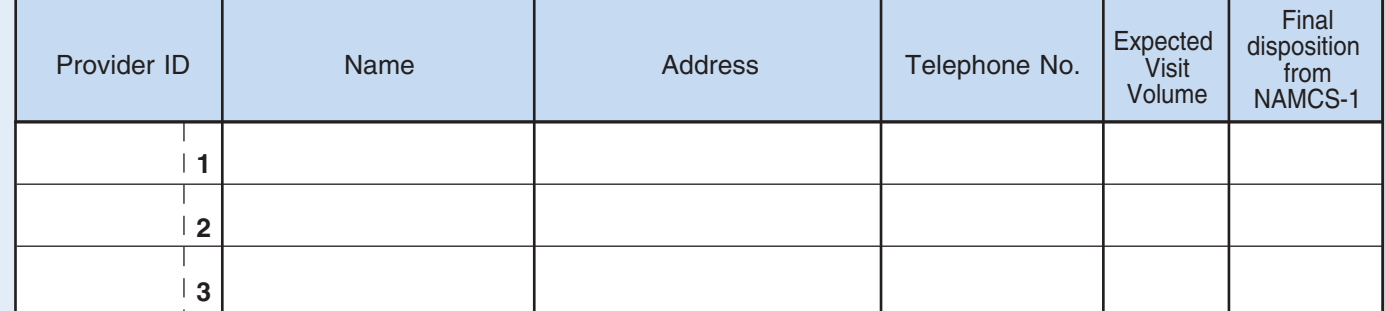

### *FR Instructions –*

- The first 3 digits of the Provider ID are the same as the first 3 digits of the CHC ID, the last digit is 1, 2, or 3 as listed above.
- Three NAMCS-1s are to be completed for each CHC regardless of CHC or provider disposition.

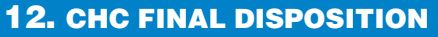

- 1 Completed Induction
- 2 Out-of-Scope
- 3 Refused-Breakoff
- 4 CHC not seeing patients during reporting week
- 5 Moved out of PSU
- 6 Can't locate

} Complete a NAMCS-1 for all 3 provider IDs regardless of provider or CHC disposition. If there are only 2 providers at a CHC, you still would complete a NAMCS-1 for the 3rd provider ID.

#### **START WITH NUMBER**

#### **"Start With" Number Selection**

To determine the "Start With" (SW) number, find the range in the left column that contains the TE number (page 6, line 48). Then, reading to the right, choose the first number that is between 1 and the TE number. If there are no numbers in the row that are between 1 and the TE number, SKIP to the next row. This is your SW number. Record the SW number below and on page 6, line 49. Also enter the SW number into first "Cumulative Visit Number" row in Instruction 9 and complete the other two row entries.

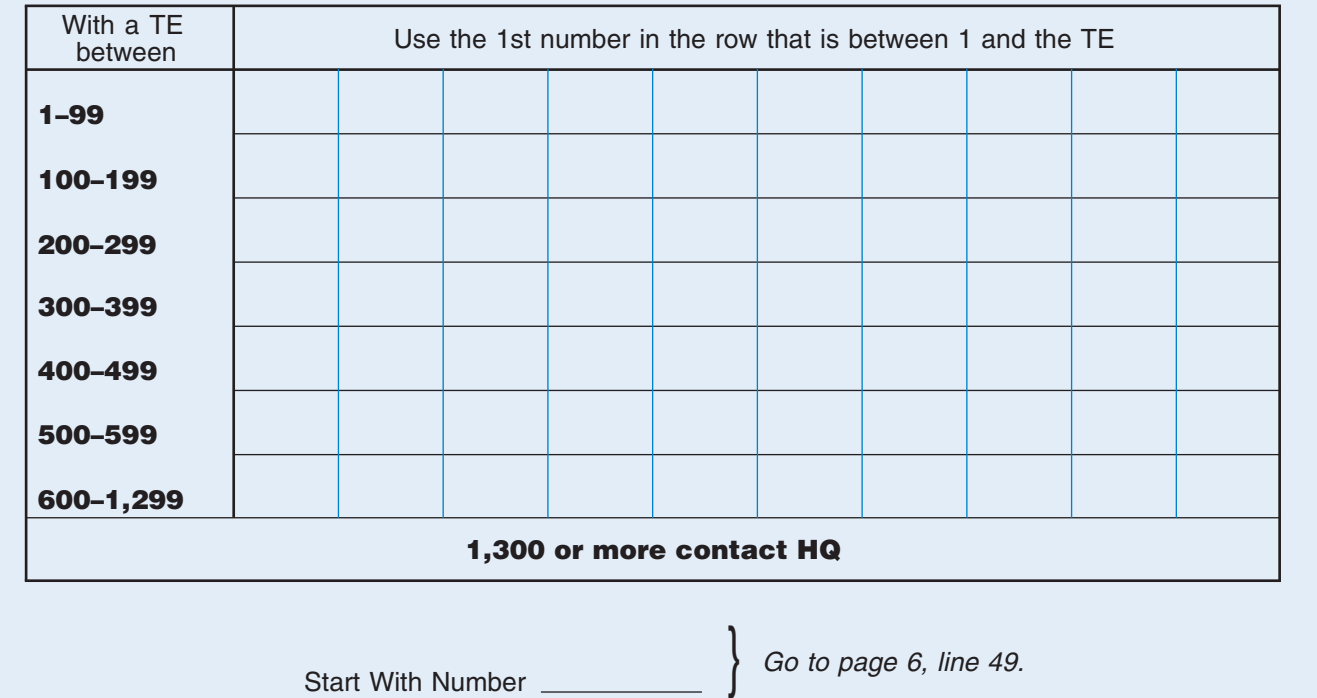

### **NOTES**

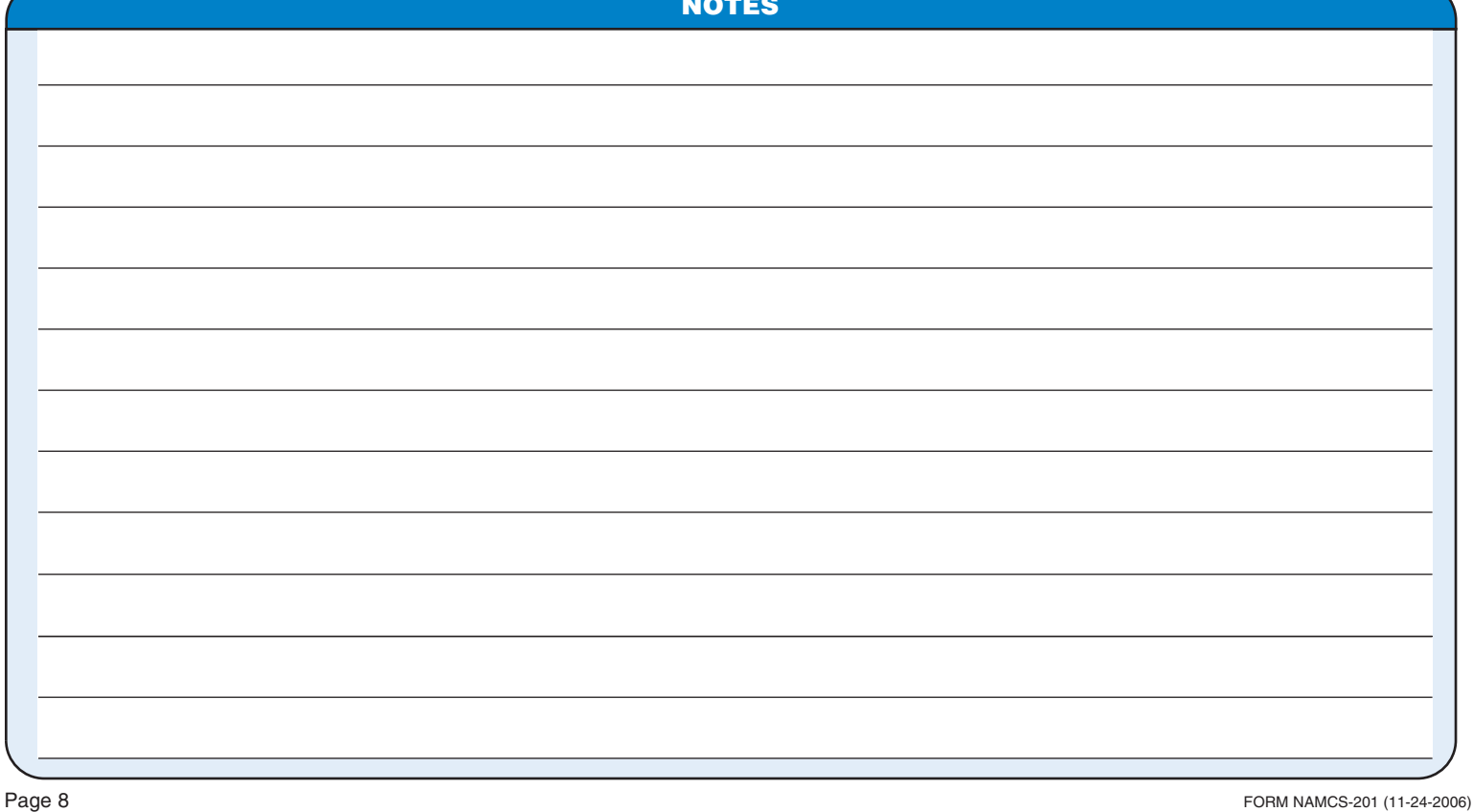